# **unithandler**

*Release 1.6.0*

**Oct 07, 2021**

# Contents:

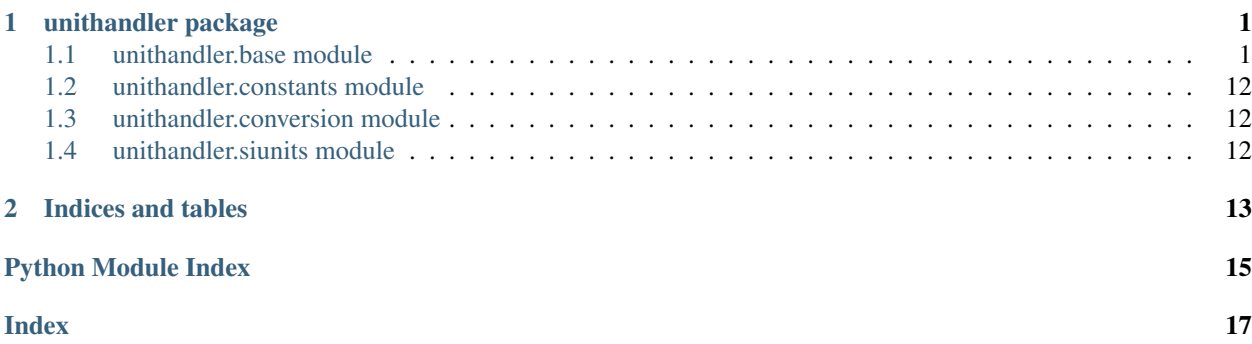

# CHAPTER<sup>1</sup>

# unithandler package

### <span id="page-4-3"></span><span id="page-4-1"></span><span id="page-4-0"></span>**1.1 unithandler.base module**

```
class unithandler.base.Constant(value: Union[float, int, str, UnitFloat, UnitInt], unit: Union[str,
                                            dict, unithandler.base.Unit] = ", uncertainty: float = None,
                                            scale_representation: bool = None)
```
Bases: [unithandler.base.UnitFloat](#page-7-0)

A class for storing a constant value with a unit. The value will be immutable except by accessing protected variables.

#### **Parameters**

- **value** (*float*) the value to store
- **unit**  $(str)$  unit for the value
- **uncertainty** (float) Uncertainty in the float value (this will be interpreted as a +/ value with the same prefix as the incoming value).
- **scale\_representation** (bool) Whether to scale the representation of the value. Set this to False to disable value scaling.

#### **real**

Real numbers are their real component.

<span id="page-4-2"></span>**class** unithandler.base.**Unit**(*unit: Union[str*, *dict*, *Unit] = "*, *sep: str = None*, *use\_unicode: bool = None*)

Bases: object

A class for storing and managing units. This class is structured with the intent of being subclassed to provide a meaningful representation of a unit to an object. The *unit* attribute provides access to an appropriately formatted representation of the unit, and the units are stored in dictionary format along with the power associated with that unit, so that the unit may be easily modified without redefinition.

#### **Parameters**

- **or dict unit** (str) Unit for the value. This may be a dictionary of units with *{unit: power, ... }* format for more complicated unit expressions. If a string is provided, an attempt at interpreting the unit will be made.
- **sep**  $(str)$  separator for string representation
- **use\_unicode** whether to use unicode characters for unit representations

#### *Examples*

```
>>> uni = Unit('m')
>>> uni.unit
'm'
```
A variety of unit conventions are supported.

```
\Rightarrow \Rightarrow uni = Unit('m/s')
>>> uni.unit
'm \cdot s^1'
>>> uni = Unit('m s-1')
>>> uni.unit
'm \cdot s^1'
```
The separator used in unit representation may be modified using the *sep* attribute.

```
\Rightarrow \text{uni}.\text{sep} = ' *'>>> uni.unit
 'm*s^1
```
The unit of a *Unit* instance can be modified using multiplication or division operations. Augmented multiplication and division operations are also supported.

```
>>> uni * 's'
m
>>> uni * Unit('kg')
m·s·kg
>>> uni / 's'
m \cdot s^2
```
Division and multiplication operations are supported for straightforward unit assignments. An instance of *Unit-Float* or *UnitInt* is returned depending on the type handed operated upon. This can be a convenient way of applying the same unit to several values.

```
>>> vel = 10 * uni # uni * 10 performs the same effective operation
>>> vel
10 m \cdot s^1>>> type(vel)
<class 'unithandler.base.UnitInt'>
\Rightarrow q = 9.8 \times Unit('m/s2')
>>> g
9.8 m \cdot s^2>>> type(g)
<class 'unithandler.base.UnitFloat'>
```
In/Equality comparison is supported for unit checks. The comparison supports several types: another *Unit* instance, *dict*, or *str*. Comparison is also available in subclasses of *Unit* using the *unit\_equality* method. Other comparisons such as less than or greater than are invalid and therefore unsupported.

```
\Rightarrow \text{uni} = \{ 'm' : 1, 's' : -1 \}True
>>> uni == 'm/s'
True
>>> uni == Unit('m/s')
True
```
*Unit* instances may also be queried whether they contain the specified unit(s) or the inverse of those units.

```
>>> uni.contains_unit('m')
True
>>> uni.contains_unit('m/s2')
False
>>> uni.contains_inverse_unit('s')
True
```
#### **USE\_UNICODE = False**

**contains\_inverse\_unit**(*other: Union[str, dict, Unit]*) → bool Checks whether the units in the instance contain the inverse of the specified unit.

Parameters dict, Unit other (str,) - other units

Returns whether the other unit is conatined in the instance

Return type bool

**contains** unit (*other: Union[str, dict, Unit]*)  $\rightarrow$  bool Checks whether the units in the instance contain the specified unit.

Parameters dict, Unit other (str,) - other units

Returns whether the other unit is conatined in the instance

Return type bool

```
create_string_representation(use_unicode: bool = None) → str
    Creates a string representation of the unit.
```
Parameters **use\_unicode** – whether to use unicode characters in the representation (if not specified, the value of USE\_UNICODE is used)

Returns string representation as specified

#### **inverse**() → dict

Returns the inverse of the units

```
static parse_unit_to_unit_dict(unit: Union[str, dict, Unit]) → dict
```
Parses a unit and returns a dictionary of unit: power values. Performs type assertions for interpretable types and raises a TypeError if the incoming values is not interpretable.

Parameters **unit** – incoming unit

Raises **TypeError** – if the incoming unit is not interpretable as a unit

Returns dictionary of unit: power values indicated by the unit

**sep = '·'**

#### **unit**

string representation of the unit

**unit\_equality**(*other: Union[Unit, dict, str]*) → bool

Compares the units stored in the instance to the value provided.

<span id="page-7-1"></span>Parameters dict, Unit other (str,) – other units

Returns whether the supplied units are identical to the stored units

Return type bool

**exception** unithandler.base.**UnitError**(*msg*)

Bases: Exception

An exception raised on unit discrepancies or mismatches

Parameters **msg** – message to supply

```
class unithandler.base.UnitFloat(value: Union[float, int, str, UnitFloat, UnitInt], unit:
                                            Union[str, dict, unithandler.base.Unit] = ", si_prefix: str =
                                           None, stored_prefix: str = None, uncertainty: float = None,
                                            scale_representation: bool = None, sep: str = None)
     Bases: unithandler.base. Unit, numbers. Real
```
A float mimic that stores a value, it's unit, and allows specification of both the incoming and stored SI prefix. When a string or representation of this class is called, the optimal representation of the value is returned. This true stored value (e.g. when *float()* or *int()* is called on a *UnitFloat* instance is determined by the *prefix* attribute.

#### **Parameters**

- **value** value to store
- **or dict unit**  $(str)$  Unit for the value. This may be a dictionary of units with *{unit: power, ... }* format for more complicated unit expressions. If a string is provided, an attempt at interpreting the unit will be made.
- **si\_prefix** SI prefix for the incoming value
- **stored prefix** preferred SI prefix for stored value. The stored value will be scaled to reflect this prefix.
- **uncertainty** ( $f$ loat) Uncertainty in the float value (this will be interpreted as a +/value with the same prefix as the incoming value).
- **scale representation**  $(boo1)$  Whether to scale the representation of the value. Set this to False to disable value scaling.
- **sep** separator to use for unit string

#### Supported operations

- All normal, reversed, and augmented numeric Python operations (*\**, */*, *+*, *-*, *\*\**, *//*, *%*, *\*=*, */=*, *+=*, *-=*, *\*\*=*).
- Comparison to numeric values (or other *Unit* subclasses)
- Unary operations (*neg*, *pos*, *abs*, *round*, etc.)
- *pickle* package
- *copy* package
- *math* package

#### Behaviour of numeric operations

All numeric Python operators are supported in normal, reversed, and augmented form. Comparisons to values, as well as bitwise operations are also supported.

If the other value is *not* a *Unit* subclass:

• For addition and subtraction, it will be assumed to have the same unit as the *UnitFloat* value.

• For multiplication and division, the other value will be interpreted as a scalar. It will be assumed that the other value has the same prefix scalar as the *UnitFloat* value. This may lead to unintended scaling of the resulting value, and can be controlled by creating two *UnitFloat* instances prior to operation, or by performing the operation on two *float* values, then converting to *UnitFloat*.

If the other value is a *Unit* subclass:

- For addition and subtraction, the units of the other value will be compared, and if they are unequal, a *UnitError* will be raised.
- For multiplication and division, the units of the first value will be modified accordingly. If multiplied, the powers will be increased by the other unit's powers. If divided, the powers will be decreased by the other unit's power.

Examples

```
\Rightarrow val = UnitFloat (0.2, 'L')>>> val # the optimal representation of this will be automatically determined
200 mL
>>> float(val) # but the true value will reflect the prefix of the UnitFloat.
˓→instance
0.2
```
If the value provided on instantiation is scaled to a particular SI prefix, it may be specified during instantiation with the *incoming\_prefix* keyword argument.

```
>>> vol = 2. # represents 2 mL
>>> uf_vol = UnitFloat(vol, 'L', si_prefix='m') # equivalent to UnitFloat(2., 'L
\leftrightarrow', 'm')
>>> uf_vol
2 mL
>>> float(uf_vol) # the value has been scaled to have no SI prefix by default
0.002
```
The desired prefix for the stored value of the *UnitFloat* instance may be set during instantiation using the *stored\_prefix* keyword argument, or modified after instantiation by changing the *prefix* attribute. The prefix may be changed to any SI prefix, and will scale the stored float value, but not affect the representation. The stored value scaled to a specific prefix may be conveniently accessed using the *specific\_prefix* method.

```
>>> uf_vol.prefix
\mathbf{r}# this is equivalent to calling UnitFloat(vol, 'L', 'm', stored_prefix='m') or
˓→UnitFloat(vol, 'L', 'm', 'm')
>>> uf_vol.prefix = 'm' # the prefix may be changed to any SI prefix
>>> uf_vol # the representation will remain unchanged
2 mL
>>> float(uf_vol) # the stored value will be scaled
2.0
>>> uf_vol.specific_prefix('u')
2000.0
```
For convenience, string values with units may be provided and automatically interpreted.

```
\Rightarrow from string = UnitFloat('9.8 m/s2')
>>> from_string
9.8 m \cdot s^2>>> float(from_string)
9.8
```
(continues on next page)

(continued from previous page)

```
>>> from_string.units
{'m': 1, 's': -2}
```
Additionally, SI prefixes may be included at the beginning of the unit and will be used to automatically scale the value.

```
>>> auto_scaled = UnitFloat(1.5, 'ug')
>>> auto_scaled
1.5 ug
>>> float(auto_scaled) # the value was automatically interpreted and stored as
˓→micro
1.5
>>> auto_scaled.prefix
'u'
>>> auto_scaled_2 = UnitFloat(250., 'ug', stored_prefix='m') # the stored prefix
˓→may still be overridden
>>> auto_scaled_2
250 ug
>>> float(auto_scaled_2)
0.25
```
Operations on *UnitFloat* instances will result in a new *UnitFloat* instance. See the *Behaviour of numeric operations* section above for the assumptions and prescribed behaviour in Python operations on *UnitFloat* instances.

```
\Rightarrow newval = val + 0.4
>>> newval
600 mL
>>> type(newval)
<class 'unithandler.base.UnitFloat'>
>>> val - 0.05
150 mL
>>> 0.4 + val
600 mL
>>> 1.0 - val
800 mL
>>> val * 2
400 mL
>>> val / 2
100 mL
>>> 2. * val
400 mL
>>> 1 / val
5 L1
```
If the other value is a *Unit* or a *UnitInt*, the units will be compared the appropriate operation will be performed, returning a *UnitFloat* instance.

```
\Rightarrow otherval = UnitInt(1., 'L')
>>> val + otherval
1.2 L
>>> val - otherval
-800 mL
>>> val + UnitInt(1., 'm') # addition/subtraction are not supported for
˓→mismatched units
UnitError: The units of the two UnitFloat instances are mismatched: L != m
>>> val * otherval
```
(continues on next page)

(continued from previous page)

```
200 mL^2>>> val / otherval
200 m # now a unitless number
```
If the other value is a *UnitFloat* value, both values will be scaled to have no prefix prior to operation, and a *UnitFloat* with the parent's stored\_prefix will be returned.

```
>>> val.prefix = 'k'
>>> float(val)
0.0002
>>> val2 = UnitFloat(500000, 'L', 'n', 'n')
>>> val2
500 uL
>>> float(val2)
>>> val3 = val + val2 # matches the prefixes and returns a prefixless UnitFloat
700 uL
>>> float(val3)
0.2005
>>> val4 = UnitFloat(50, 'mol', 'm', 'm') / UnitFloat(100, 'L', 'm')
>>> val4
500 mmol\cdot L^1>>> val4.prefix # the result inherits the stored prefix of the numerator
'm'
\Rightarrow val5 = UnitFloat (0.5, 'mol/L', 'm', 'n') * UnitFloat (50., 'L', 'm')
>>> val5
25 umol
>>> val5.prefix # the result inherits the stored prefix of the value operated on
'n'
```
#### **DEFAULT\_SI\_PREFIX = ''**

#### **DEFAULT\_STORED\_PREFIX = ''**

#### **OPENPYXL\_FORMAT\_CELL = True**

**as\_constant**() → unithandler.base.Constant Returns the value as a Constant instance

**as\_integer\_ratio**()

returns the integer ratio of the float value

**change\_return\_prefix**(*newprefix="*)

Changes the return prefix to the specified prefix.

Parameters newprefix  $(str)$  – new SI prefix

#### **fromhex**(*s: str*)

converts a hexidecimal string to a float value

#### **hex**()

Converts the value to hexidecimal

#### **imag**

imaginary components are not currently supported

#### **lower**

The lower bound of the value (incorporating uncertainty)

```
optimal_representation() → str
    Determines the optimal representation of the value.
```
<span id="page-11-0"></span>Returns value, prefixed unit

Return type str

#### **prefix**

the SI prefix to store the value in (scales the stored float value)

#### **real**

Real numbers are their real component.

**round**(*ndigits=None*, *prefix=None*)

Rounds the instance to the nearest ndigits. This has the effect of rounding and reassigning the real attribute of the instance. For convenience, a prefix different from that of the instance may be provided. The Python round builtin is used to round the values.

#### Parameters

- **ndigits** number of digits to round to
- **prefix** prefix to use (if different from prefix of instance)

e.g. rounding a no-prefix instance at the micro level would be accomplished by

```
>>> val = UnitFloat(1.25, 'uL', stored_prefix='')
>>> val
1.25 uL
>>> val.round(1, 'u') # round the first decimal place at the micro level
>>> val
1.2 uL
```
#### **scale\_representation = True**

**specific\_prefix**(*newprefix*) → float

Returns the value converted to the specific prefix

Parameters **newprefix** – new SI prefix

Returns value with the specific prefix

Return type float

```
specified_representation() → str
```
Returns the value represented in the specified prefix.

Returns value with unit

Return type str

#### **stored\_unit**

#### **uncertainty**

The uncertainty in the value

#### **upper**

The upper bound of the value (incorporating uncertainty)

#### **write\_to\_openpyxl\_cell**(*cell: openpyxl.cell.cell.Cell*)

Writes the value of the UnitInt to an openpyxl Cell. The value of the instance is written as the cell value and a number format is applied to the cell to display the unit.

Parameters **cell** – openpyxl cell

```
class unithandler.base.UnitInt(value: Union[int, float, str, UnitFloat, UnitInt], unit: Union[str,
                                        dict, unithandler.base.Unit] = ", sep: str = None)
     Bases: numbers.Real, unithandler.base.Unit
```
An *int* mimic with a unit attribute.

#### **Parameters**

- **value** value to store
- **or dict unit** (str) Unit for the value. This may be a dictionary of units with *{unit: power, ... }* format for more complicated unit expressions. If a string is provided, an attempt at interpreting the unit will be made.

#### Supported operations

- All normal, reversed, and augmented numeric Python operations (*\**, */*, *+*, *-*, *\*\**, *//*, *%*, *\*=*, */=*, *+=*, *-=*, *\*\*=*).
- Bitwise operations
- Comparison to numeric values (or other *Unit* subclasses)
- Unary operations (*neg*, *pos*, *abs*, *round*, etc.)
- *pickle* package
- *copy* package
- *math* package

#### Behaviour of numeric operations

All numeric Python operators are supported in normal, reversed, and augmented form. Comparisons to values, as well as bitwise operations are also supported.

If the other value is *not* a *Unit* subclass:

- For addition and subtraction, it will be assumed to have the same unit as the *UnitInt* value.
- For multiplication and division, the other value will be interpreted as a scalar.

If the other value is a *Unit* subclass:

- For addition and subtraction, the units of the other value will be compared, and if they are unequal, a *UnitError* will be raised.
- For multiplication and division, the units of the first value will be modified accordingly. If multiplied, the powers will be increased by the other unit's powers. If divided, the powers will be decreased by the other unit's power.

Examples

```
\Rightarrow distance = UnitInt(50, 'm')
>>> distance
50 m
```

```
>>> new = distance + 50
100 m
>>> type(new) # the new value is a new UnitInt instance
<class 'unithandler.base.UnitInt'>
```
Reversed operations will automatically return a *UnitInt* instance.

```
>>> 50 + distance
100 m
>>> distance - 25
25 m
>>> 25 - distance
-25 m
>>> distance + UnitInt(50, 'm/s') # mismatched units
UnitError: The units of the two UnitInt instances are mismatched: m != m \cdot s^1
```
Operations that result in non-integer values will automatically convert to UnitFloat

```
\rightarrow\rightarrow new = distance + 50.5
>>> type(new)
<class 'unithandler.base.UnitFloat'>
```

```
>>> distance * 2
100 m
>>> distance / 2
25 m
>>> 100 / distance
2 m<sup>1</sup>>>> 2 * distance
100 m
>>> distance * UnitInt(2, 'm') # multiplication by another Unit subclass
100 m<sup>2</sup>
>>> distance / UnitInt(25, 's') # division by another Unit subclass
2 m \cdot s^1
```
#### **OPENPYXL\_FORMAT\_CELL = True**

**as\_constant**() → unithandler.base.Constant Returns the value as a Constant instance

#### **real**

Real numbers are their real component.

```
write_to_openpyxl_cell(cell: openpyxl.cell.cell.Cell)
```
Writes the value of the UnitInt to an openpyxl Cell. The value of the instance is written as the cell value and a number format is applied to the cell to display the unit.

Parameters **cell** – openpyxl cell

unithandler.base.**adjust\_unit**(*original: dict*, *incoming: dict*) → dict Adjusts the original unit dictionary with the incoming dictionary

#### **Parameters**

- **original** (dict) original dictionary
- **incoming** (dict) adjusting dictionary

Returns adjusted dictionary

Return type dict

unithandler.base.**chewunit**(*unit: str*) → Tuple[str, dict]

Iterates through the provided unit, extracting and interpreting the blocks, then returning the unit minus the block.

**Parameters unit**  $(str)$  – unit to be interpreted

Returns remaining unit minus the block, interpreted block

<span id="page-14-0"></span>unithandler.base.**expand units** (*units: dict*)  $\rightarrow$  dict Expands any derived SI units into their true SI unit equivalents.

Parameters units  $(dict)$  – units dictionary

Returns expanded units

Return type dict

unithandler.base.**interpret\_unit**(*unit: str*) → dict Interprets a unit, converting it into unit: power associations

Parameters **unit** – unit to interpret

Returns unit dictionary

Return type dict

unithandler.base.**interpret\_unit\_block**(*unitblock: str*) → dict Interprets a unit and breaks it into *unit: power* associations.

Parameters **unitblock** – unit to interpret

Returns dictionary of unit: power associations

Return type dict

unithandler.base.**prefix\_from\_power**(*power: int*) → str Returns the SI prefix associated with the provided power.

Parameters **power** (int) – power

Returns SI prefix

Return type str

unithandler.base.**reduce\_units**(*units: dict*) → dict Checks for unit equivalency in SI derived units and returns the converted units dictionary.

Parameters units  $(dict)$  – dictionary of units

Returns converted dictionary

Return type dict

unithandler.base.**scale\_value\_by\_prefix**(*value: Union[float, UnitFloat], target\_prefix: str,*

*current prefix: str = "*)  $\rightarrow$  float

Converts a value to a different SI prefix.

**Parameters** 

- **value** (float) value to convert
- **target\_prefix** (str) target prefix to convert to
- **current**  $\mathbf{prefix}(str)$  current prefix of the value

Returns scaled value

Return type float

unithandler.base.**to\_superscript**(*val: int*) → str Returns the integer value represented as a superscript string.

**Parameters val**  $(int)$  – value to represent

Returns superscript string

Return type str

# <span id="page-15-3"></span><span id="page-15-0"></span>**1.2 unithandler.constants module**

some predefined standard constants

# <span id="page-15-1"></span>**1.3 unithandler.conversion module**

module with pre-instatiated unit-conversion instances

# <span id="page-15-2"></span>**1.4 unithandler.siunits module**

module with pre-instantiated SI units

# CHAPTER 2

Indices and tables

- <span id="page-16-0"></span>• genindex
- modindex
- search

# Python Module Index

<span id="page-18-0"></span>u

unithandler.base, [1](#page-4-1) unithandler.constants, [12](#page-15-0) unithandler.conversion, [12](#page-15-1) unithandler.siunits, [12](#page-15-2)

### Index

# <span id="page-20-0"></span>A

adjust\_unit() (*in module unithandler.base*), [10](#page-13-0) as\_constant() (*unithandler.base.UnitFloat method*), [7](#page-10-0) as\_constant() (*unithandler.base.UnitInt method*), [10](#page-13-0) as\_integer\_ratio() (*unithandler.base.UnitFloat method*), [7](#page-10-0)

# C

change\_return\_prefix() (*unithandler.base.UnitFloat method*), [7](#page-10-0) chewunit() (*in module unithandler.base*), [10](#page-13-0) Constant (*class in unithandler.base*), [1](#page-4-3) contains\_inverse\_unit() (*unithandler.base.Unit method*), [3](#page-6-0) contains\_unit() (*unithandler.base.Unit method*), [3](#page-6-0) create\_string\_representation() (*unithandler.base.Unit method*), [3](#page-6-0)

# D

DEFAULT\_SI\_PREFIX (*unithandler.base.UnitFloat attribute*), [7](#page-10-0) DEFAULT\_STORED\_PREFIX (*unithandler.base.UnitFloat attribute*), [7](#page-10-0)

# E

expand\_units() (*in module unithandler.base*), [10](#page-13-0)

## F

fromhex() (*unithandler.base.UnitFloat method*), [7](#page-10-0)

## H

hex() (*unithandler.base.UnitFloat method*), [7](#page-10-0)

## I

imag (*unithandler.base.UnitFloat attribute*), [7](#page-10-0) interpret\_unit() (*in module unithandler.base*), [11](#page-14-0) interpret\_unit\_block() (*in module unithandler.base*), [11](#page-14-0) inverse() (*unithandler.base.Unit method*), [3](#page-6-0)

### L

lower (*unithandler.base.UnitFloat attribute*), [7](#page-10-0)

### O

OPENPYXL\_FORMAT\_CELL (*unithandler.base.UnitFloat attribute*), [7](#page-10-0) OPENPYXL\_FORMAT\_CELL (*unithandler.base.UnitInt attribute*), [10](#page-13-0) optimal\_representation() (*unithandler.base.UnitFloat method*), [7](#page-10-0)

## P

```
parse_unit_to_unit_dict()
        (unithandler.base.Unit static method), 3
prefix (unithandler.base.UnitFloat attribute), 8
prefix_from_power() (in module
        unithandler.base), 11
```
## R

real (*unithandler.base.Constant attribute*), [1](#page-4-3) real (*unithandler.base.UnitFloat attribute*), [8](#page-11-0) real (*unithandler.base.UnitInt attribute*), [10](#page-13-0) reduce\_units() (*in module unithandler.base*), [11](#page-14-0) round() (*unithandler.base.UnitFloat method*), [8](#page-11-0)

## S

```
scale_representation
        (unithandler.base.UnitFloat attribute), 8
scale_value_by_prefix() (in module
        unithandler.base), 11
sep (unithandler.base.Unit attribute), 3
specific_prefix() (unithandler.base.UnitFloat
        method), 8
specified_representation()
        (unithandler.base.UnitFloat method), 8
```
stored\_unit (*unithandler.base.UnitFloat attribute*), [8](#page-11-0)

# T

to\_superscript() (*in module unithandler.base*), [11](#page-14-0)

# U

```
uncertainty (unithandler.base.UnitFloat attribute), 8
Unit (class in unithandler.base), 1
unit (unithandler.base.Unit attribute), 3
unit_equality() (unithandler.base.Unit method), 3
UnitError, 4
UnitFloat (class in unithandler.base), 4
unithandler.base (module), 1
unithandler.constants (module), 12
unithandler.conversion (module), 12
unithandler.siunits (module), 12
UnitInt (class in unithandler.base), 8
upper (unithandler.base.UnitFloat attribute), 8
USE_UNICODE (unithandler.base.Unit attribute), 3
```
# W

```
write_to_openpyxl_cell()
        (unithandler.base.UnitFloat method), 8
write_to_openpyxl_cell()
        (unithandler.base.UnitInt method), 10
```